# **Performance and statistical analysis of WMS servers**

**Pirmin Kalberer Sourcepole AG, Bad Ragaz www.sourcepole.com**

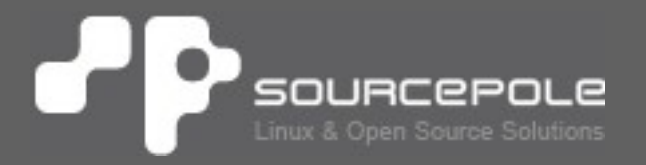

# **About Sourcepole**

> **GIS-Knoppix: first GIS live-CD**

## > **QGIS**

- > Core development & PSC membership
- > QGIS Mapserver
- > **OGR / GDAL**
	- > Interlis driver
	- > schema support for PostGIS driver

## > **Ruby on Rails**

- > MapLayers plugin
- **> Mapfish server plugin**

# **Content**

## > **Running FOSS4G WMS benchmark**

- > PostGIS / UMN Mapserver
- > **Performance-Tuning / Caching**
- > **WMS checks & statistics**
	- > WMS versions
	- > Products

## **FOSS4G WMS benchmark 2009**

#### > **Test data:**

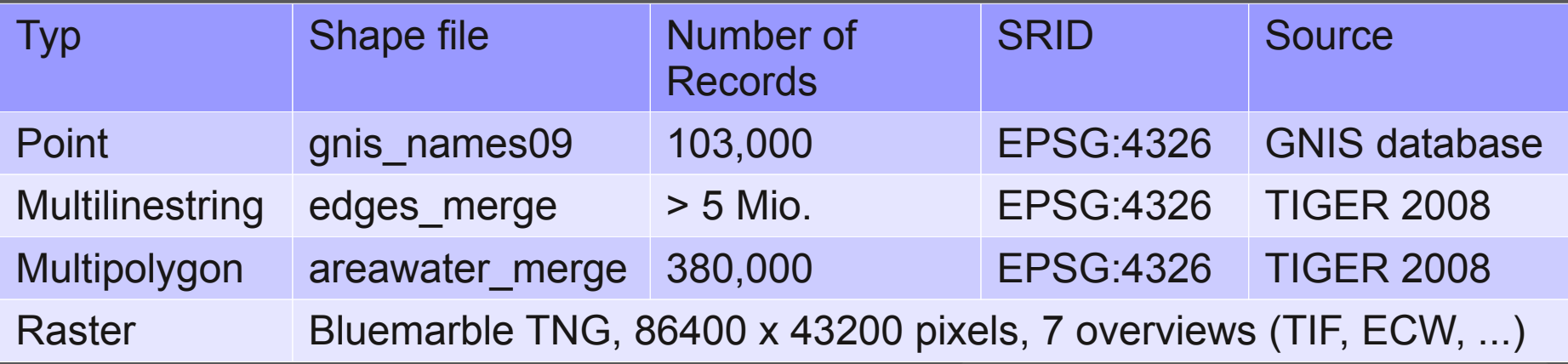

## > **Requests from 1, 10, 20 and 40 clients**

> **Random extents from CSV file**

# **Setup 2009 benchmark**

- > Instructions for UMN Mapserver on Ubuntu: http://wiki.osgeo.org/wiki/FOSS4G\_Benchmark
- > Download data:

http://wiki.osgeo.org/wiki/Benchmarking\_2009#Dow nload

- > Setup PostGIS-DB: createdb -E latin1 --owner benchmark benchmark
- > Import:

shp2pgsql -I -D GNIS-2009/gnis\_names09.shp gnis\_names09 | psql -q -h localhost -d benchmark

# **JMeter**

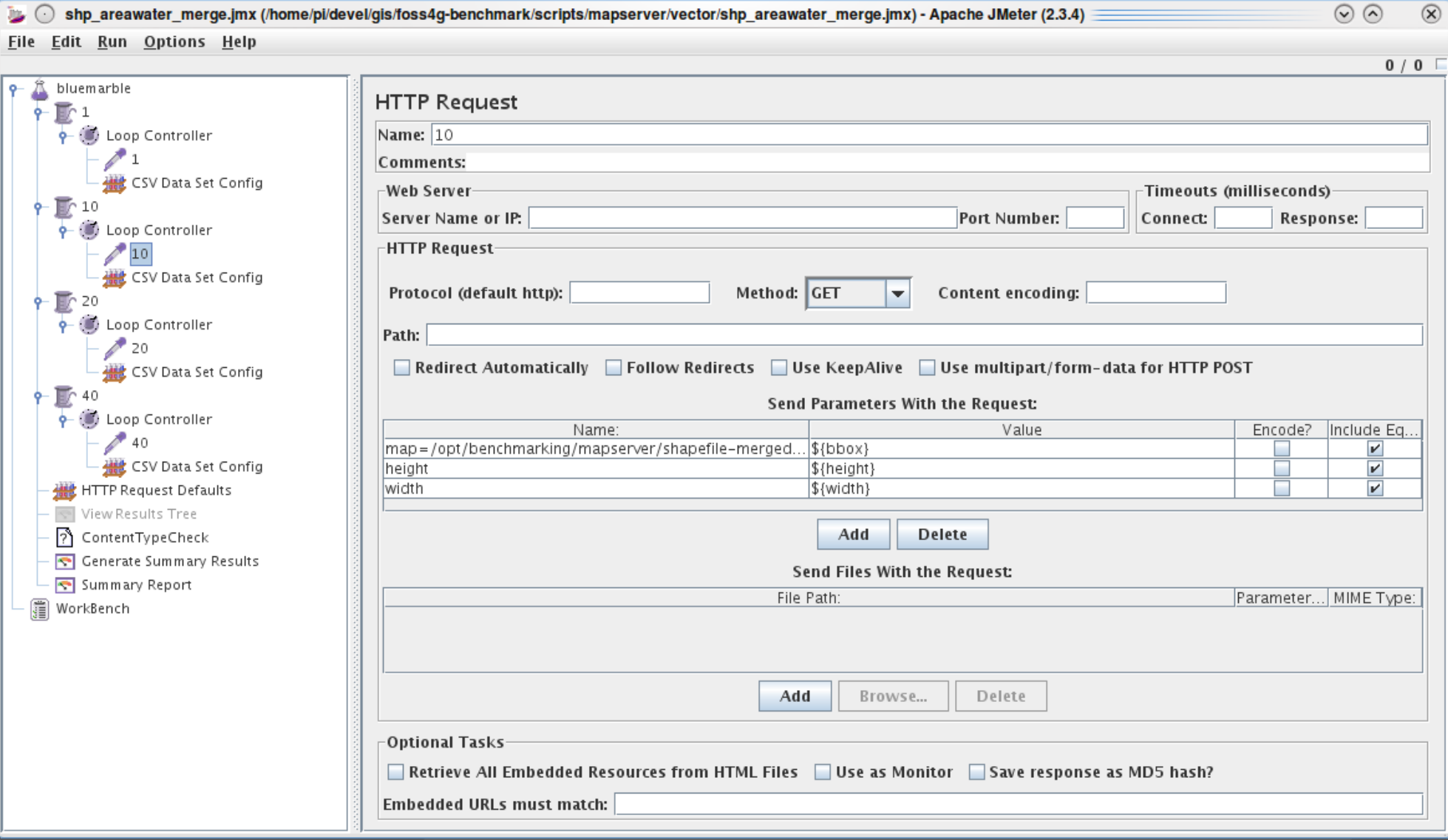

#### **Running benchmark** 'P

## > **Single test:**

benchmark shp\_areawater\_merge.jmx

## > **All tests:**

mapservconf | tee mapservconf.log

#### **Output**  $\cdot$  P

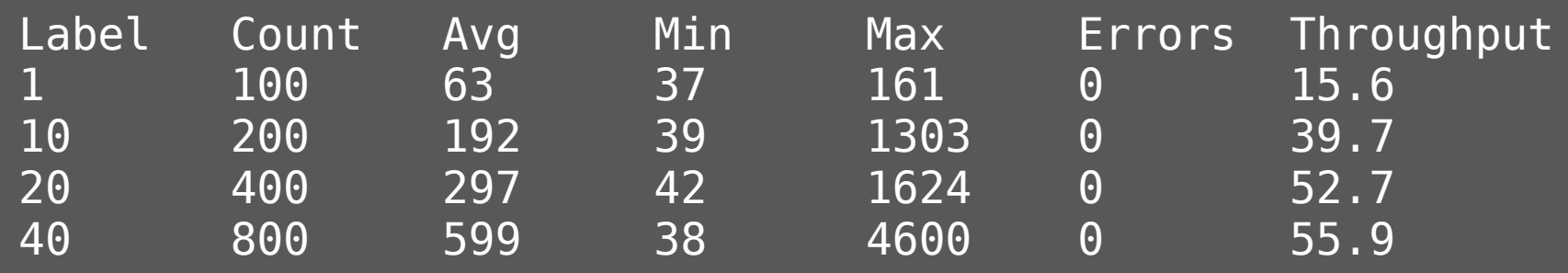

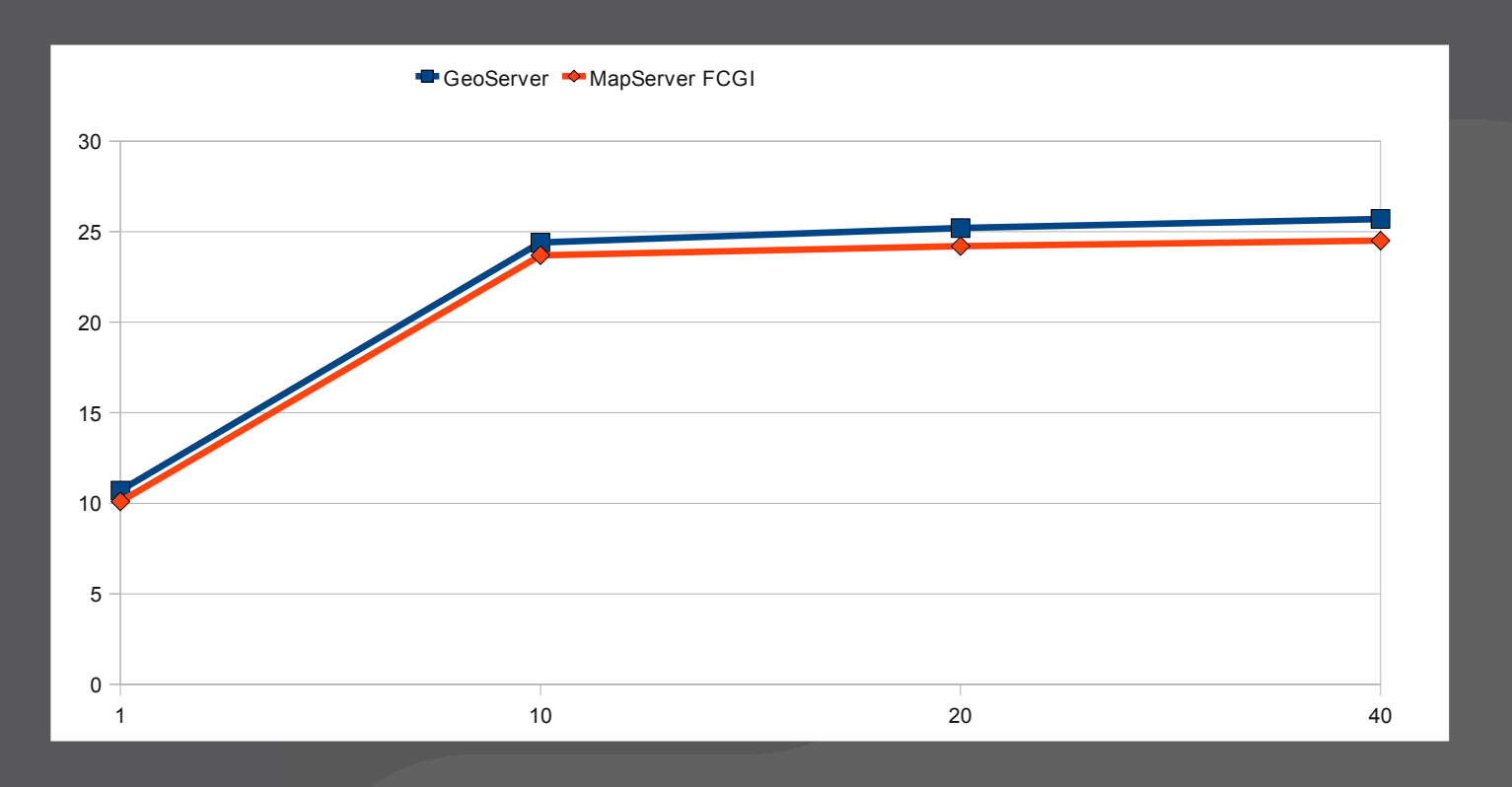

## **WMS Performance Shootout**

- > **FOSS4G 2009 in Sidney**
- > **UMN Mapserver vs. GeoServer**
- > **Results:**
	- > Very similar performance
	- > Typically 10 to 26 maps/s running 10 threads in parallel
	- > Hardware dated from 2004 (WMS) / 2007 (DB)
- > **FOSS4G 2010 in Barcelona**
	- > New dedicated hardware
	- > Results presented today

#### **Data source comparison (UMN)** Р

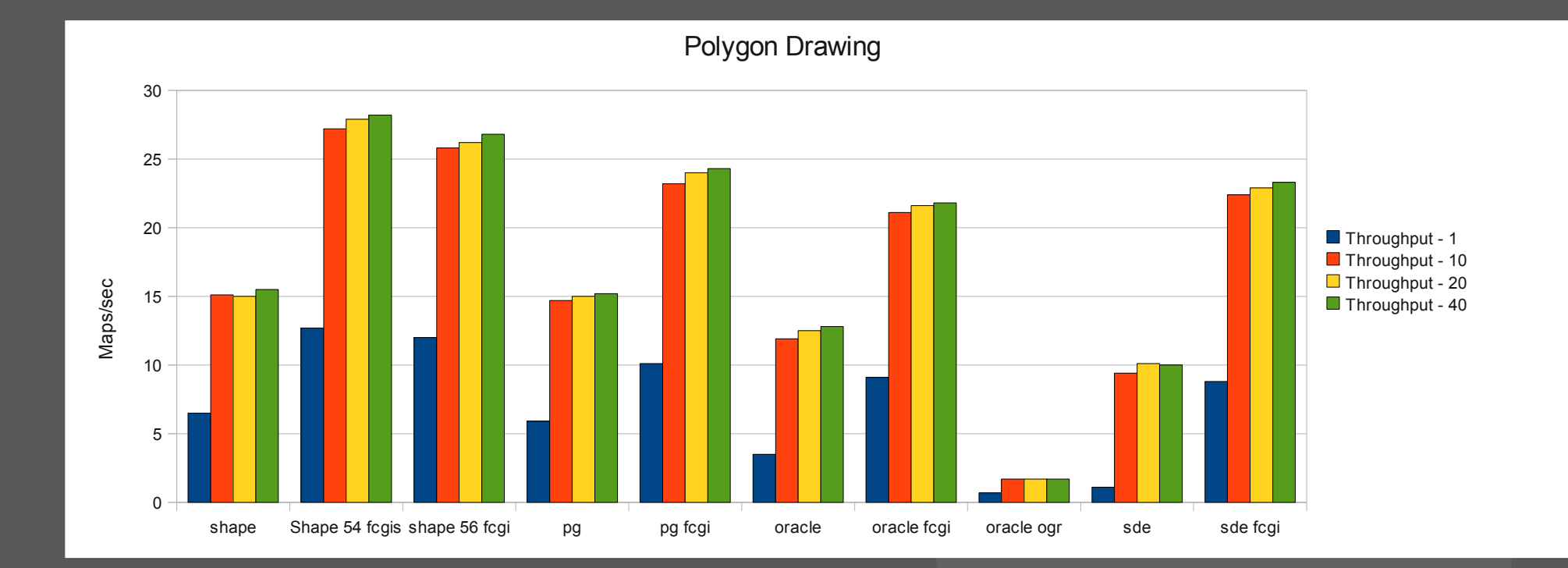

# P Performance tuning

## > **File system**

#### > **Database setup**

- > shared\_buffers, work\_mem, checkpoint\_segments, wal\_buffers
- > pgbench

#### > **Spatial queries**

> Indizes, generalization

#### > **Mapserver**

> FCGI, Mapfile, DB connections

## > **Caching, Tiles**

> GeoWebCache, tilecache, mod\_cache, varnish

# **Benchmark tools**

## > **Bonnie**

bonnie++ -f -d ./iobench

## > **pgbench**

createdb pgbench

#### > **Setup/Run with 10 clients:**

pgbench -i pgbench -s 10 pgbench pgbench -c 10 -t 1000

#### > **Pgbench Select only:**

pgbench pgbench -S -c 10 -t 1000

# **Mapfile**

## > **shp2img**

#### shp2img -map debug 2 -m basisinfo-debug.map -o map.png

[Mon Jul 13 17:16:16 2009].485130 msDrawMap(): Layer 2 (Relief), 0.068s [Mon Jul 13 17:16:16 2009].588142 msDrawMap(): Layer 23 (Kantonsgrenzen), 0.103s [Mon Jul 13 17:16:16 2009].673545 msDrawMap(): Layer 24 (Kantonsnamen), 0.085s [Mon Jul 13 17:16:16 2009].806459 msDrawMap(): Layer 25 (Landesgrenzen), 0.133s [Mon Jul 13 17:16:16 2009].895594 msDrawMap(): Layer 26 (Landesnamen), 0.089s [Mon Jul 13 17:16:16 2009].958645 msDrawMap(): Layer 27 (Seen), 0.063s [Mon Jul 13 17:16:17 2009].50348 msDrawMap(): Layer 28 (Flüsse), 0.092s [Mon Jul 13 17:16:17 2009].111711 msDrawMap(): Layer 30 (Ortschaften ), 0.061s [Mon Jul 13 17:16:17 2009].129694 msDrawMap(): Drawing Label Cache, 0.018s [Mon Jul 13 17:16:17 2009].160640 msDrawMap(): Layer 0 (Copyright), 0.031s [Mon Jul 13 17:16:17 2009].160659 msDrawMap() **total time: 0.746s**

## **WMS conformance checks**

#### > **geopole.org/checks**

#### > **Schema validation:**

> Valid: 1194 (30%), Failed: 2770 (70%)

#### **WMS Check Results**

#### **WMS Capabilities**

Title: ICEDS (Integrated CEOS European Data Server) WMS Url: http://iceds.ge.ucl.ac.uk/cgi-bin/icedswms? WMS Version: 1 1 1 Layers: 78 Formats: image/png.image/gif.image/jpeg.image/wbmp.image/tiff Abstract: Integrated CEOS European Data Server (ICEDS) Web Map Service, maintained by the Geomatic Engineering Dept at UCL

#### Schema Validation: Failed (1 Errors)

 $\bullet$  Error: No declaration for element VendorSpecificCapabilities at :112.

## **Public WMS measurements**

- > **WMS Repository geopole.org**
- > **Tested public WMS servers:**
	- > March 2010: 3974
	- > Sept. 2010: 4339
- > **Locations: IP address**
- > **Product statistics**
	- > Capabilities comments (UMN Mapserver)
	- > Capabilities keywords
	- > URL (e.g. com.esri.wms.Esrimap)
	- > Exceptions

#### **Server locations**  $\cdot$ P

### > **geopole.org/statistics**

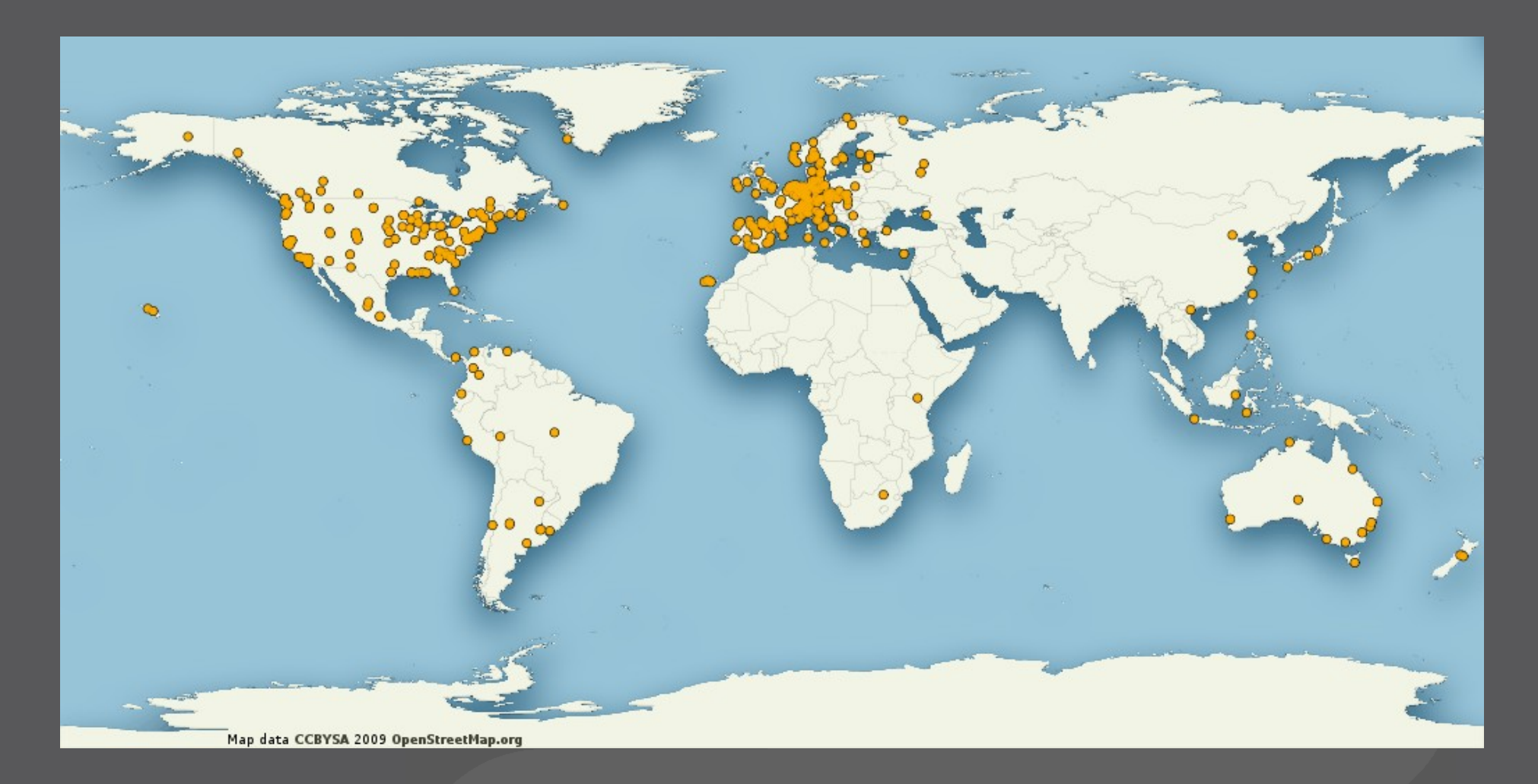

## **Public WMS Server count**

## > **geopole.org/statistics (Oct. 2008-Aug. 2010)**

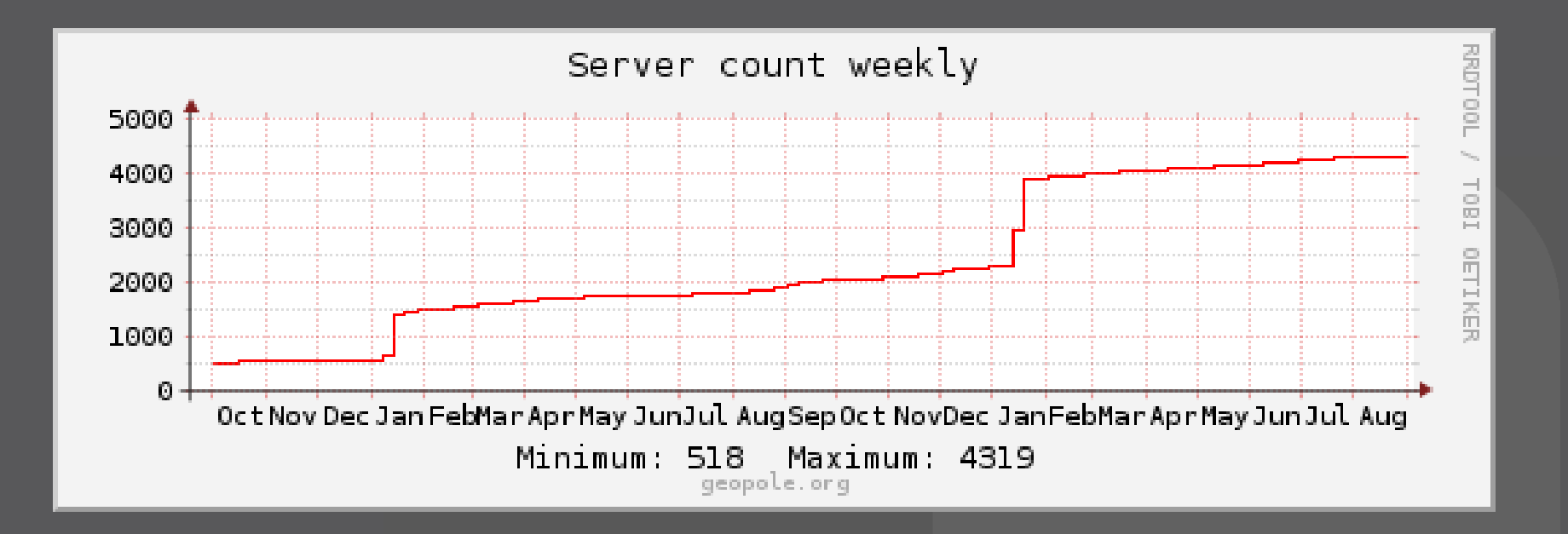

#### **WMS Statistics** 6 19

#### > **WMS versions (March):**

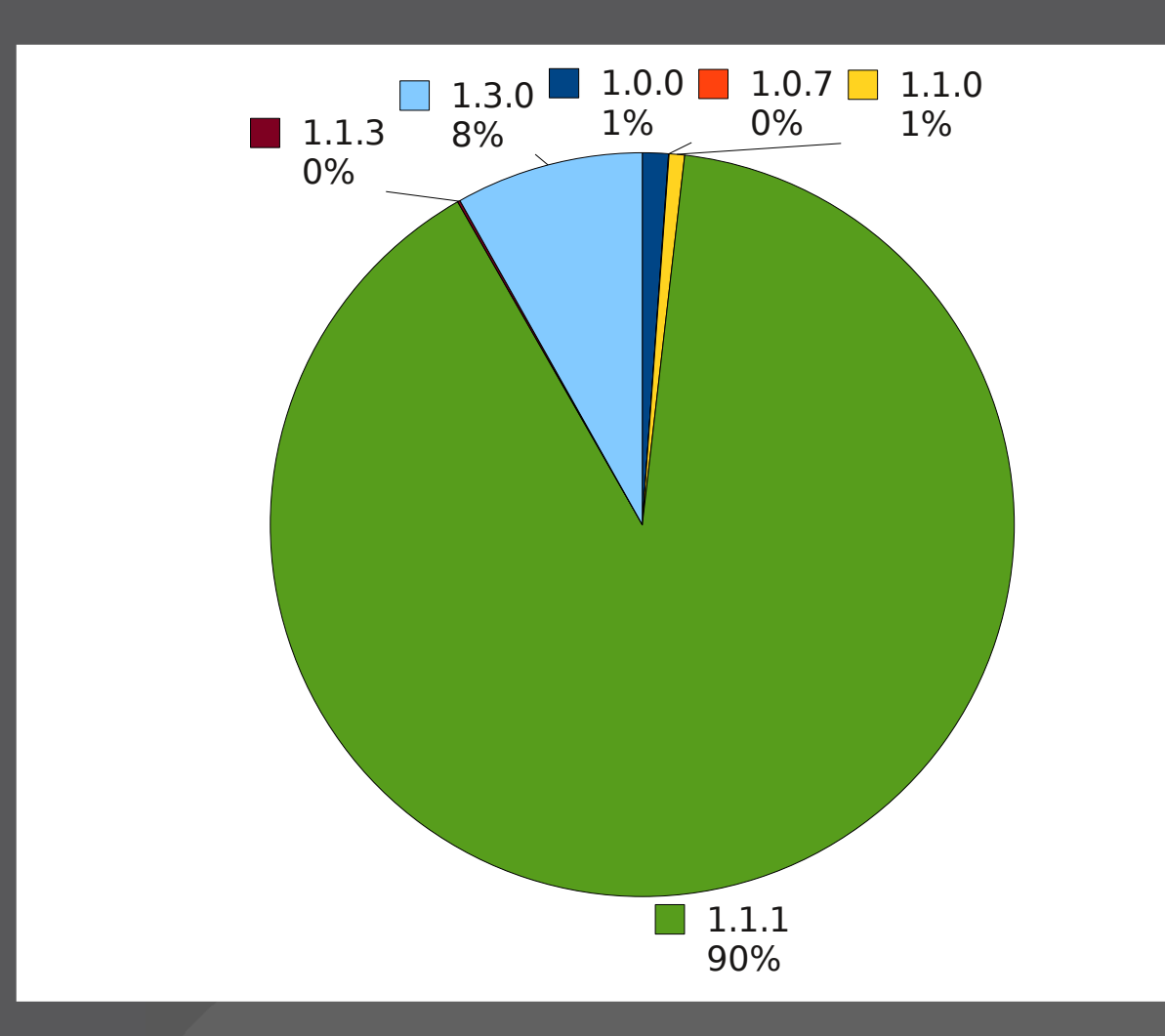

## **Product statistics**

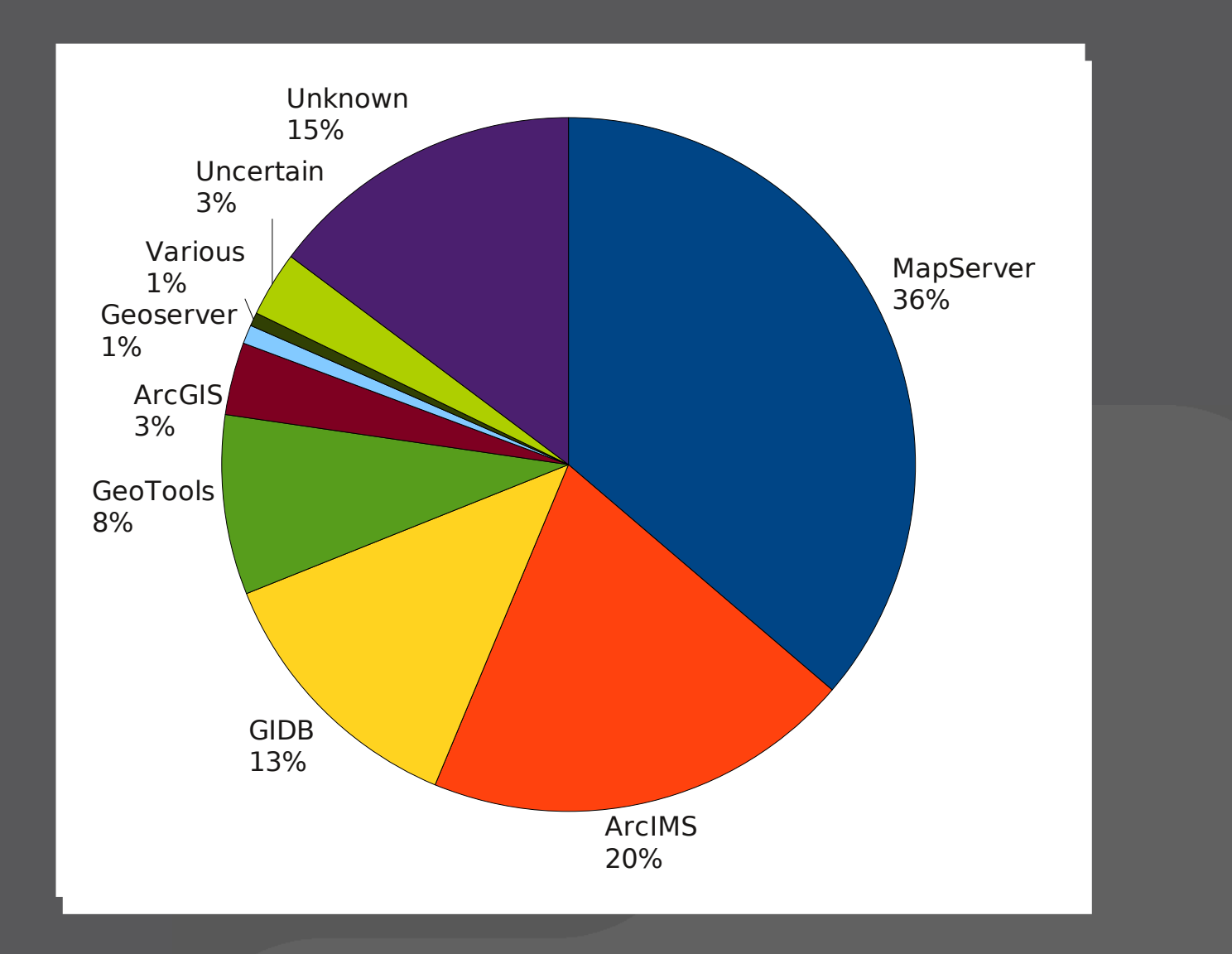

# **Monitoring**

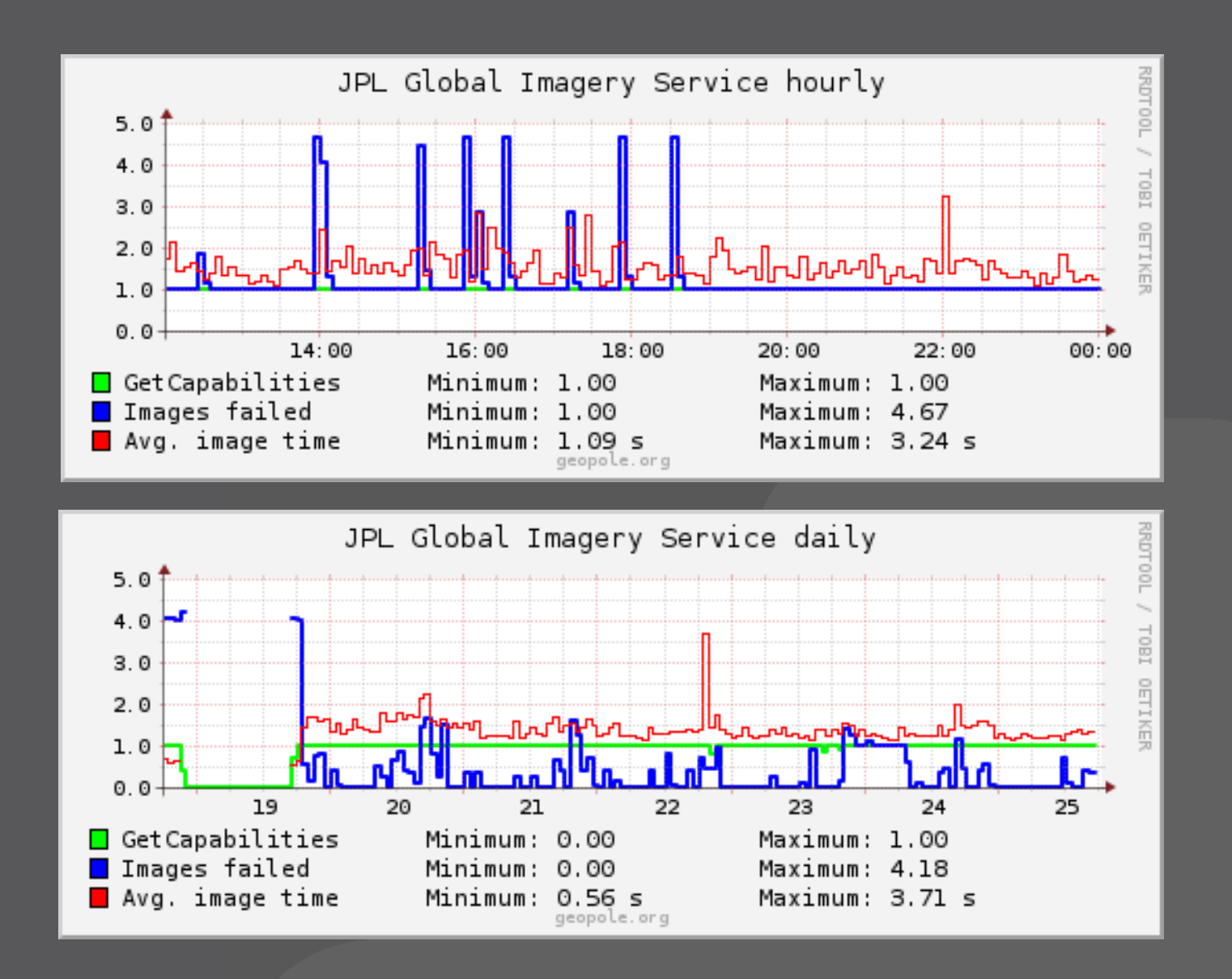

# **Links**

- > **http://wiki.osgeo.org/wiki/FOSS4G\_Benchmark**
- > **http://geopole.org/statistics**
- > **http://geopole.org/checks**

## **FOSS4G 2010**

# **Thank you! Questions?**

#### **Pirmin Kalberer p k a @ s o u r c e p o l e . c h**